## Amendment Screenshots for Training Docs.

- IN THE AMENDMENT, SELECT PRINT
- CHOOSE 710-AMENDMENT
- SAVE AMENDMENT REPORT AS PDF AND ATTACH TO AMENDMENT AS REALATED DOCUMENT

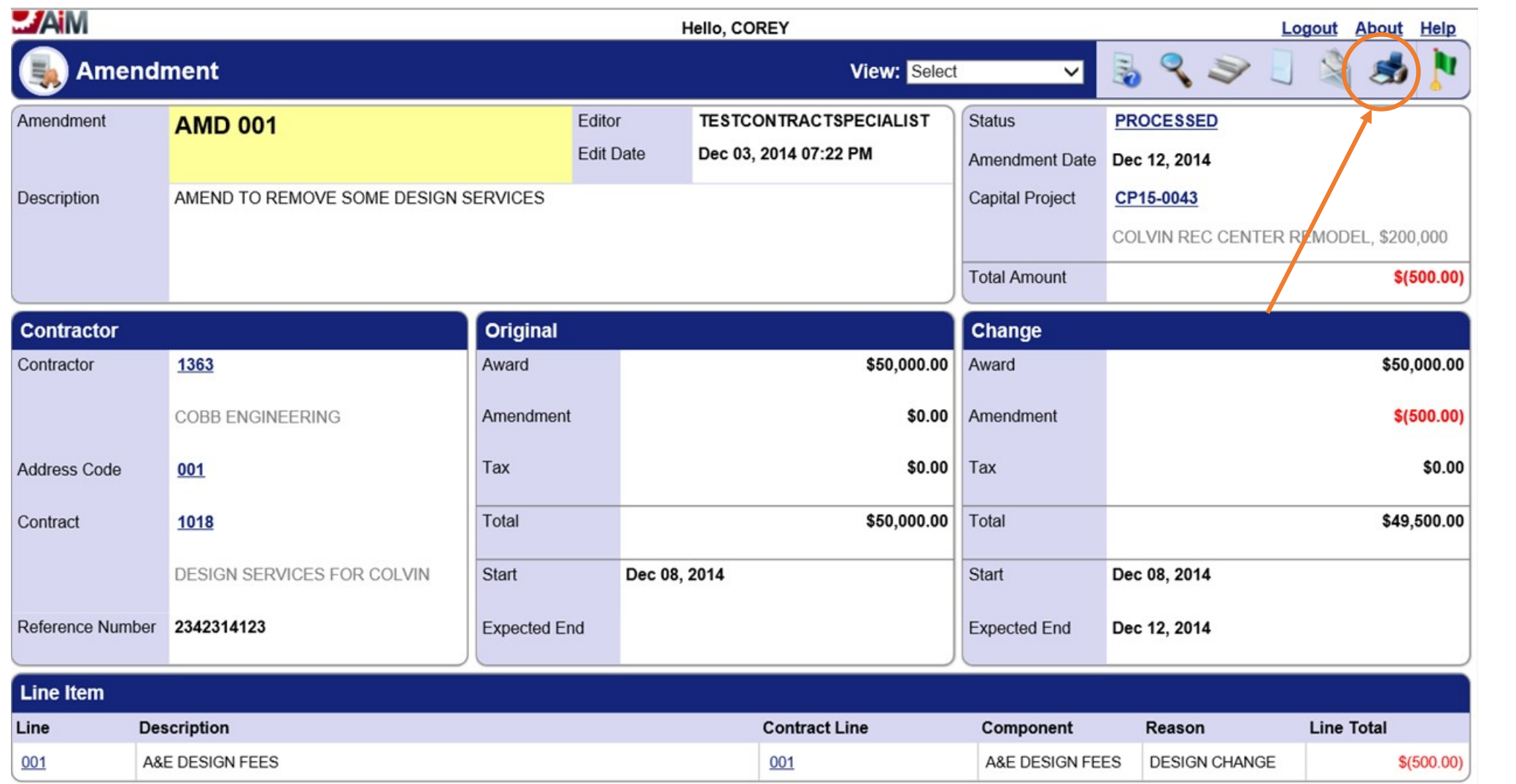

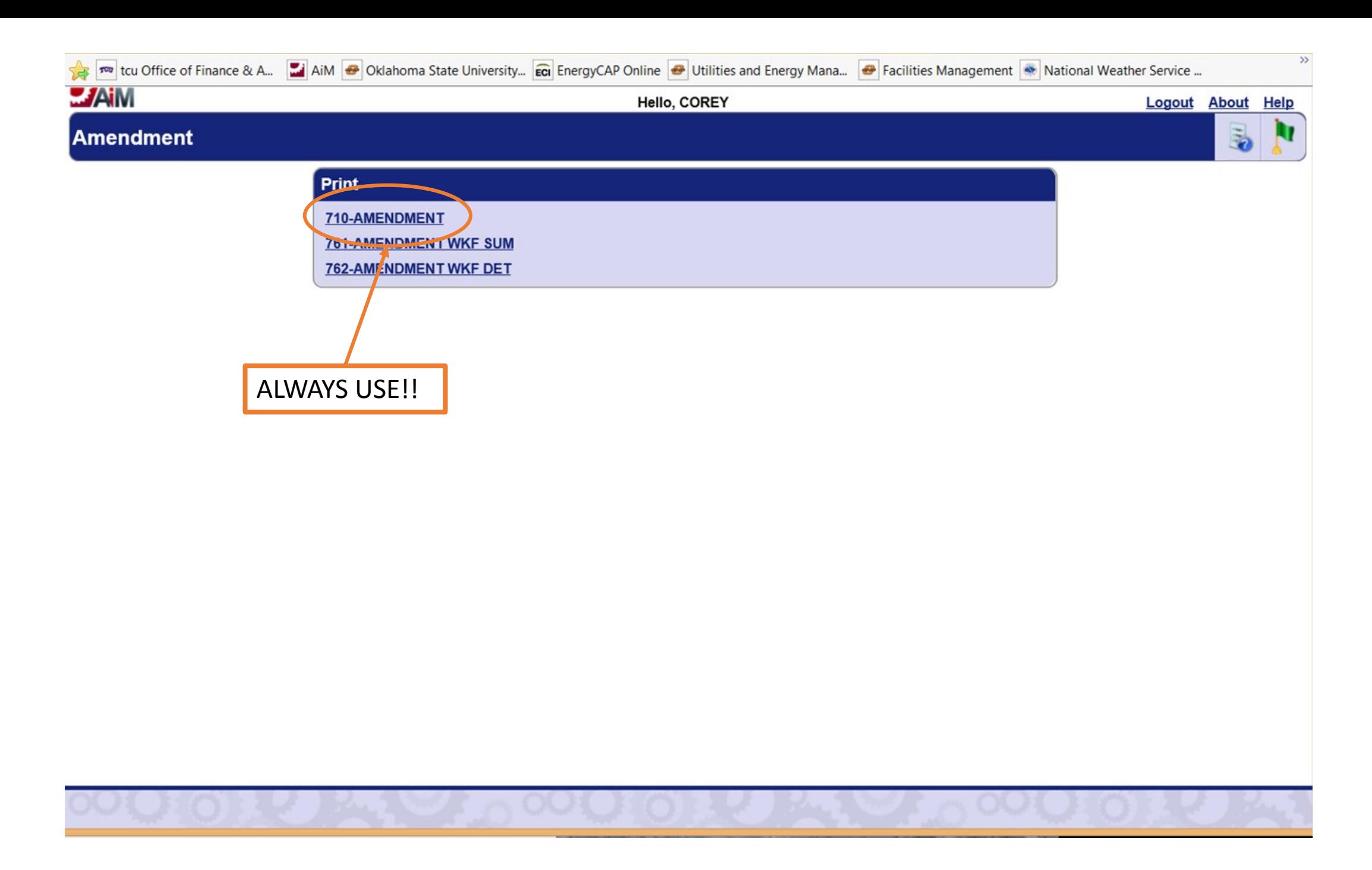

## Amendment

国内学科出社

Showing page 1 of 1

 $\left|\left|\left|\left|\left|\left|\right|\right|\right|\right|\right|\right|$  Go to page:

E

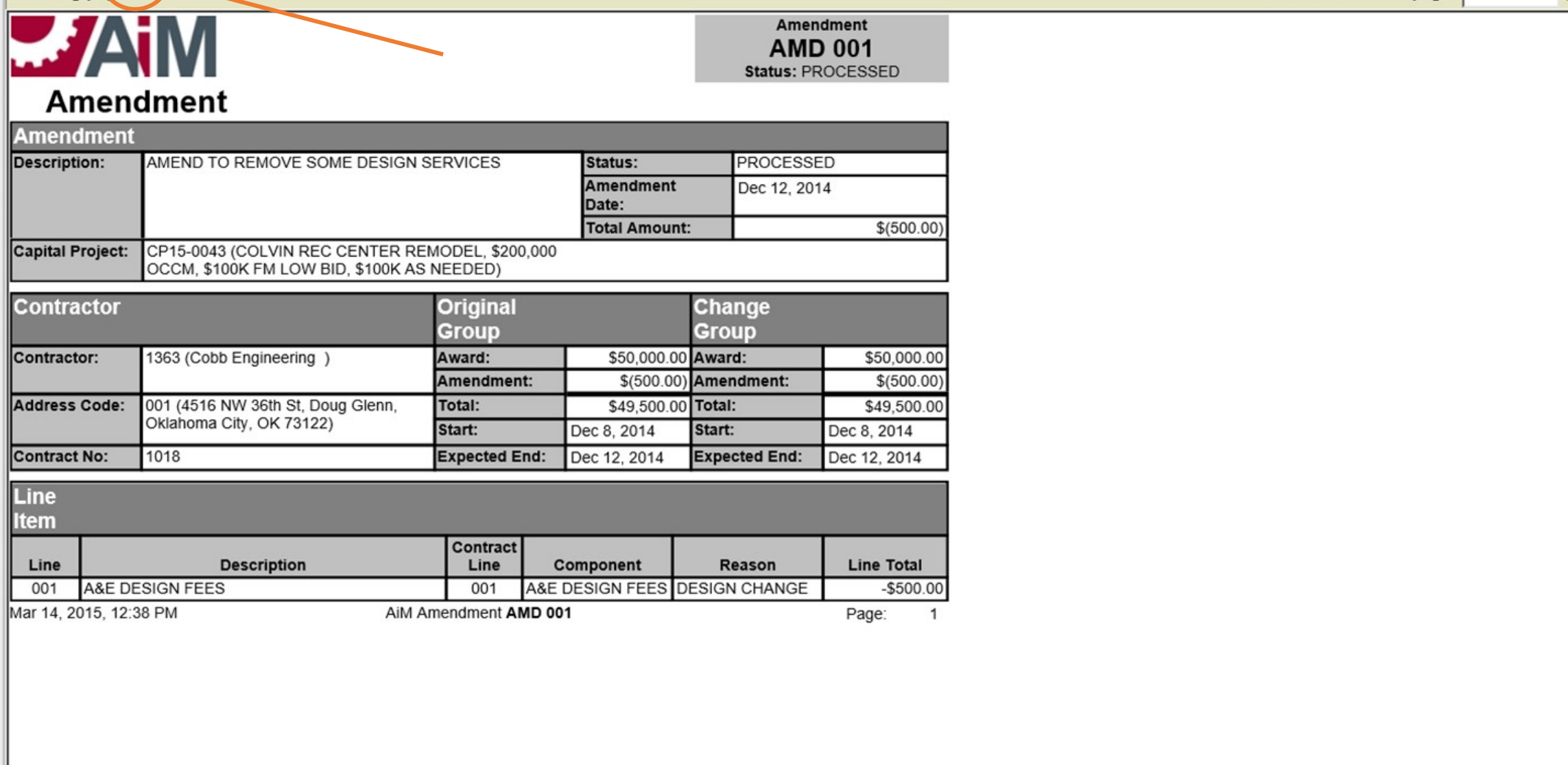

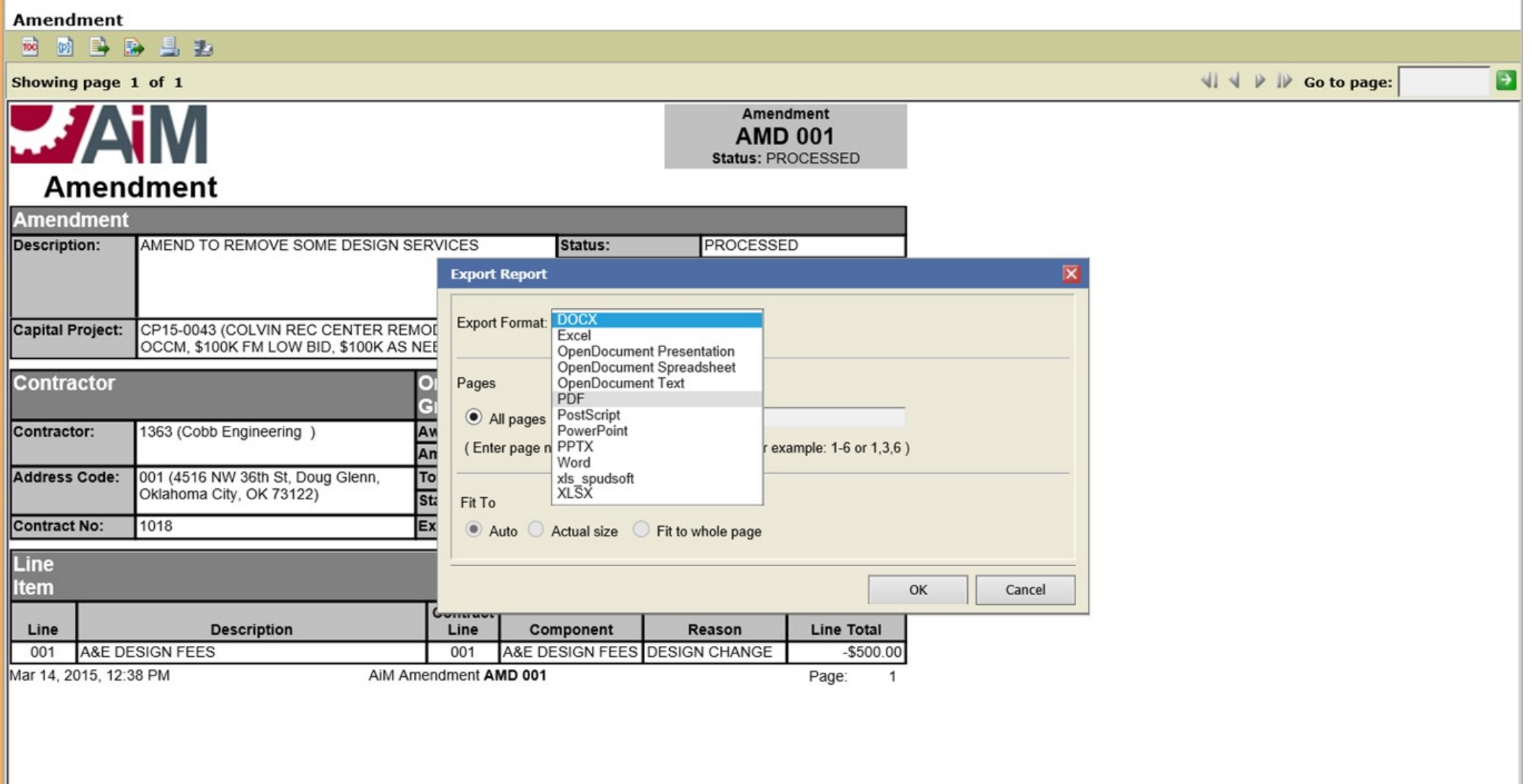